# <span id="page-0-0"></span>Systemnahe Programmierung in C

# 28 Programme und Prozesse – UNIX

#### J. Kleinöder, D. Lohmann, V. Sieh

Lehrstuhl für Informatik 4 Systemsoftware

Friedrich-Alexander-Universität Erlangen-Nürnberg

Sommersemester 2024

<http://sys.cs.fau.de/lehre/ss24>

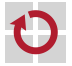

## <span id="page-1-0"></span>Beispiel: UNIX

Überblick:

п

fork: Erzeugung von neuen Prozessen

exit: Terminieren von Prozessen

waitpid: Warten auf das Terminieren von Prozessen

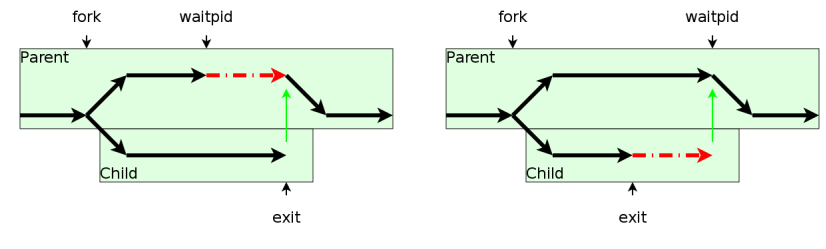

28-Prozesse-Unix: 2024-04-09

28-Prozesse-Unix: 2024-04-09

## Programmierschnittstelle

Duplizieren des gerade laufenden Prozesses #include <unistd.h>

```
pid_t fork(void);
```
Terminieren des aktuellen Prozesses #include <stdlib.h>

```
void exit(int status);
```
Warten auf das Terminieren eines anderen Prozesses

#include <sys/types.h> #include <sys/wait.h>

pid\_t waitpid(pid\_t pid, int \*status, int options);

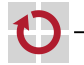

П

#### **Beispiel**

```
pid
_t pid, ret;
int status;
pid = fork();
switch (pid) {
case -1: /* Error */perror("fork");
    exit(1);case 0: /* Child */do
_child
_work();
    exit(13);
default
:
/
* Parent
*
/
    do
_parent
_work();
    ret = waitpid(pid, & status, 0);/* * In case of no error:
     * ret == pid
     * WIFEXITED(status) == 1
     * WEXITSTATUS(status) == 13<br>*/break
;
}
```
#### Der Kind-Prozess ist Kopie des Eltern-Prozesses

- gleiches Programm
- gleiche Daten (Variablen-Inhalte)
- gleicher Programmzähler  $\overline{\phantom{a}}$
- gleiches aktuelles Verzeichnis, Wurzelverzeichnis
- gleiche geöffnete Dateien
- einzige Unterschiede
	- verschiedene Prozess-IDs
	- Rückgabewert von fork  $\mathbf{r}$

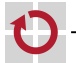

- 1

## Ausführung von Programmen

Das von einem Prozess ausgeführte Programm kann durch ein neues Programm ersetzt werden:

```
#include <unistd.h>
```

```
int execv(const char *path, char *argv[]);
int execl(const char *path, char *arg0, ...);
```
Beispiel:

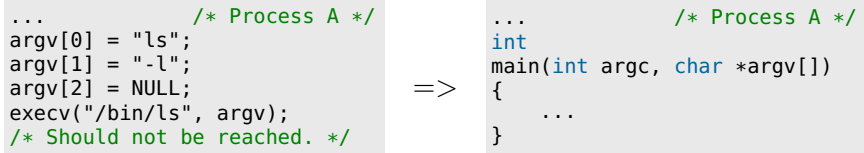

Das zuvor laufende Programm wird beendet, das neue gestartet. Es wird nur das Programm ausgetauscht. Der Prozess läuft weiter!

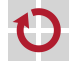

### Start eines Programms

Beispiel: Start des Programms ./prog mit Parametern -a und -b

```
... als Vordergrund-Prozess:
```

```
pid_t pid;
```

```
pid = fork();
switch (pid) {
case -1: /* Error */
   perror("fork");
   exit(EXIT_FAILURE);
```

```
case 0: /* Child */execl("./prog", "prog",
            "-a", "-b", NULL);
   perror("./prog");
   exit(EXIT_FAILURE);
```

```
default: /* Parent */
    waitpid(pid, NULL, 0);
    break;
```

```
... als Hintergrund-Prozess:
```

```
pid_t pid;
pid = fork();
switch (pid) {
case -1: /* Error */perror("fork");
    exit(EXIT_FAILURE);
case 0: /* Child */
    execl("./prog", "prog",
            "-a", "-b", NULL):
    perror("./prog");
    exit(EXIT_FAILURE);
default: /* Parent */
    /* No "waitpid" here! */
    break;
}
```
}